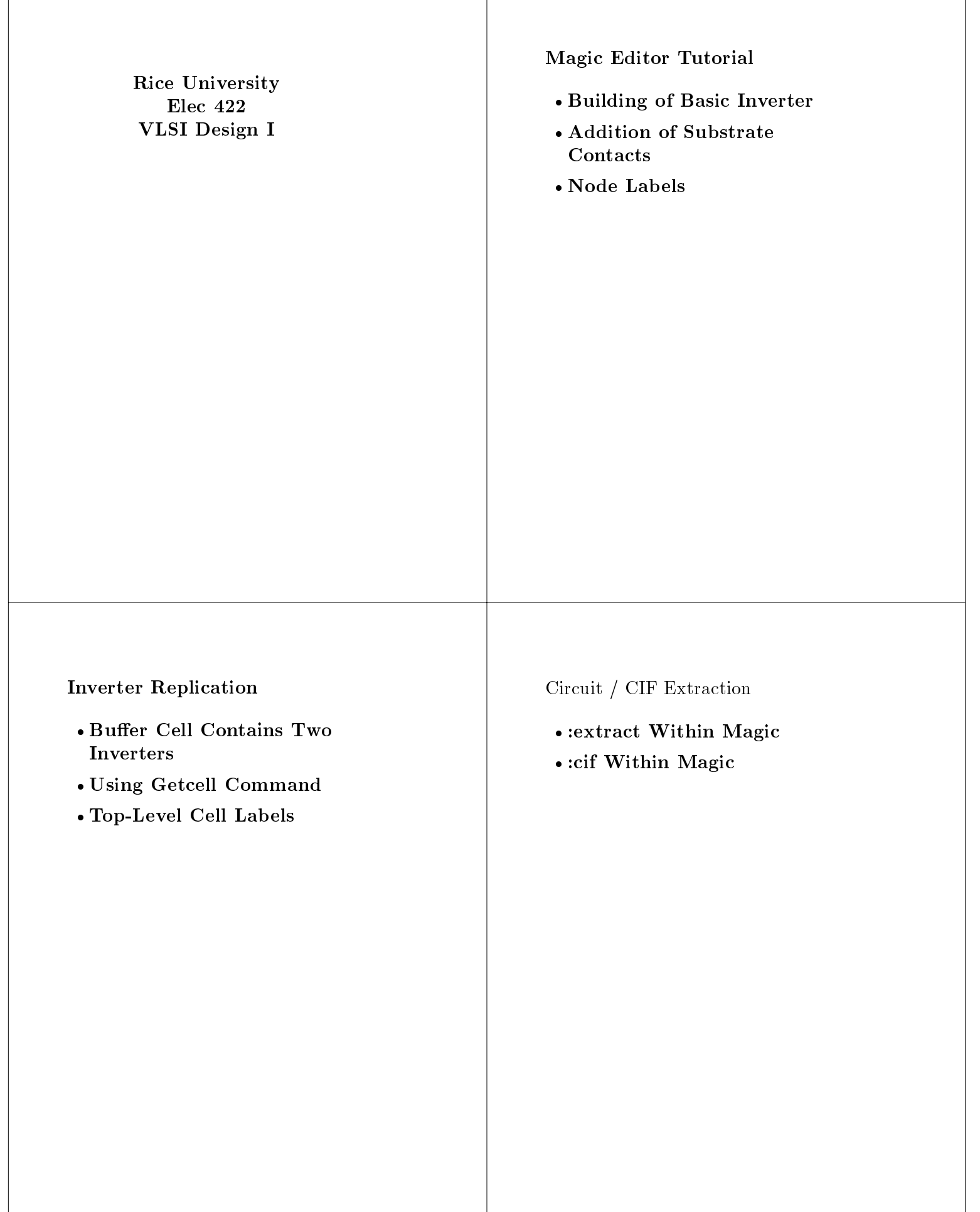

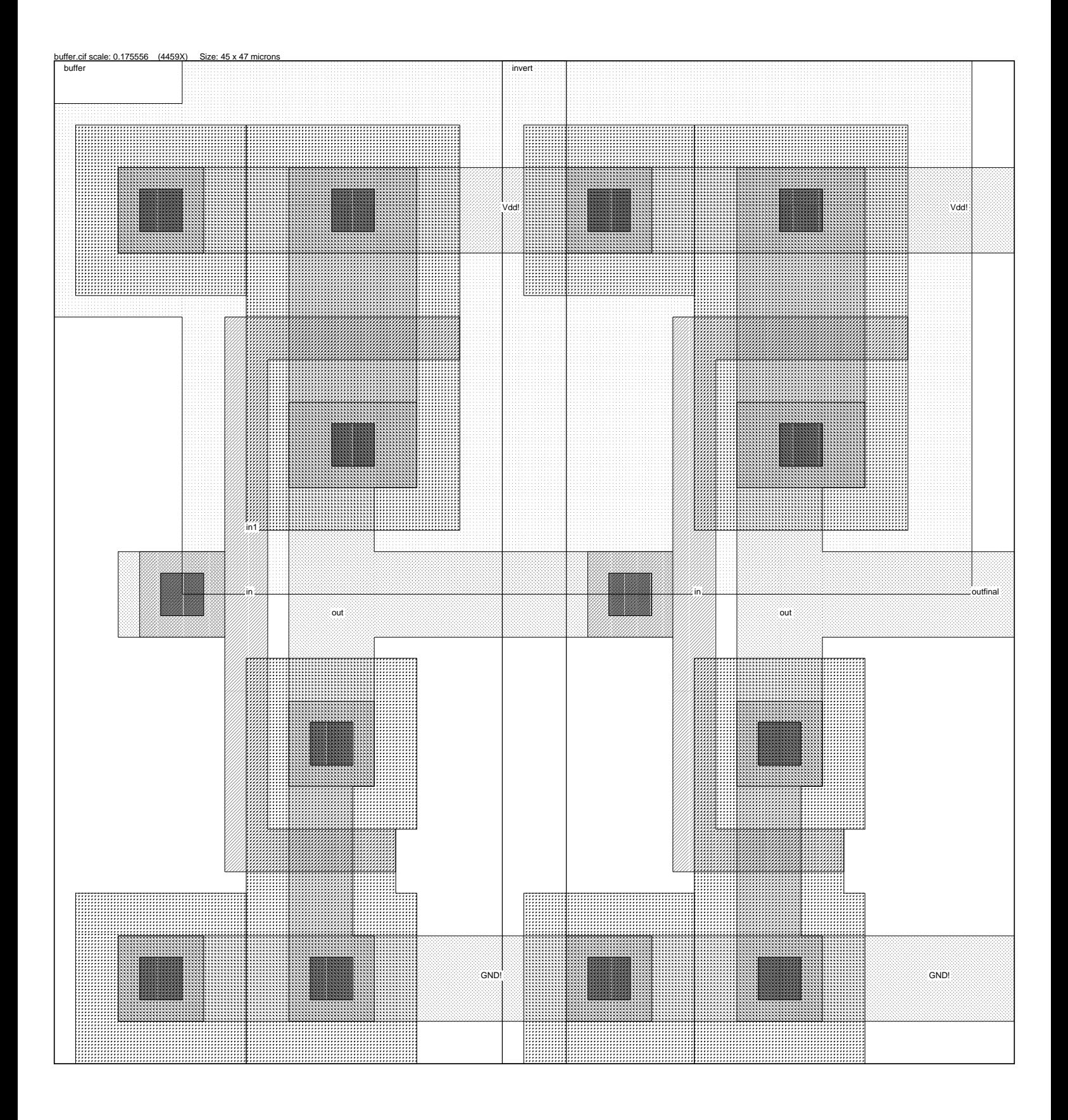

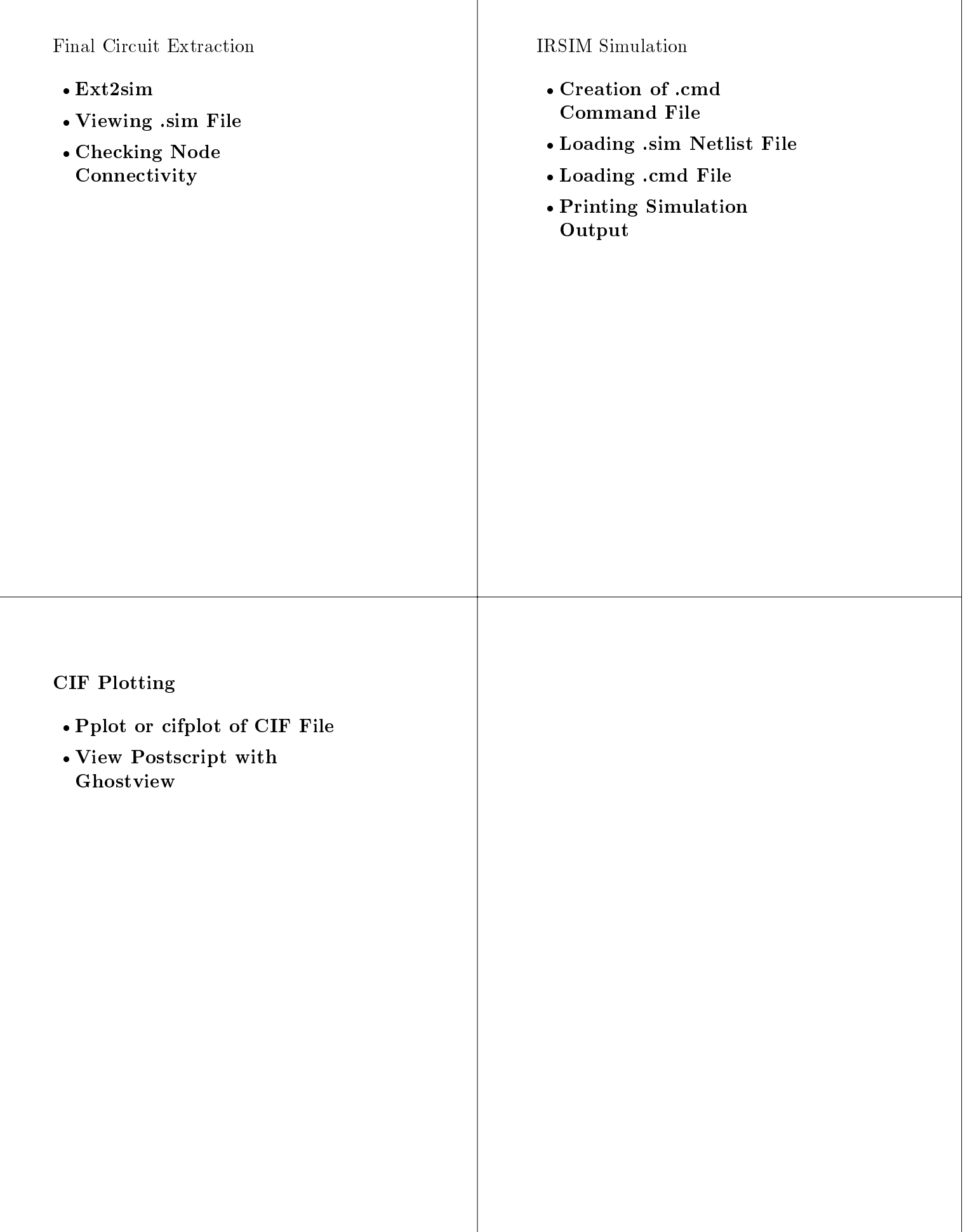

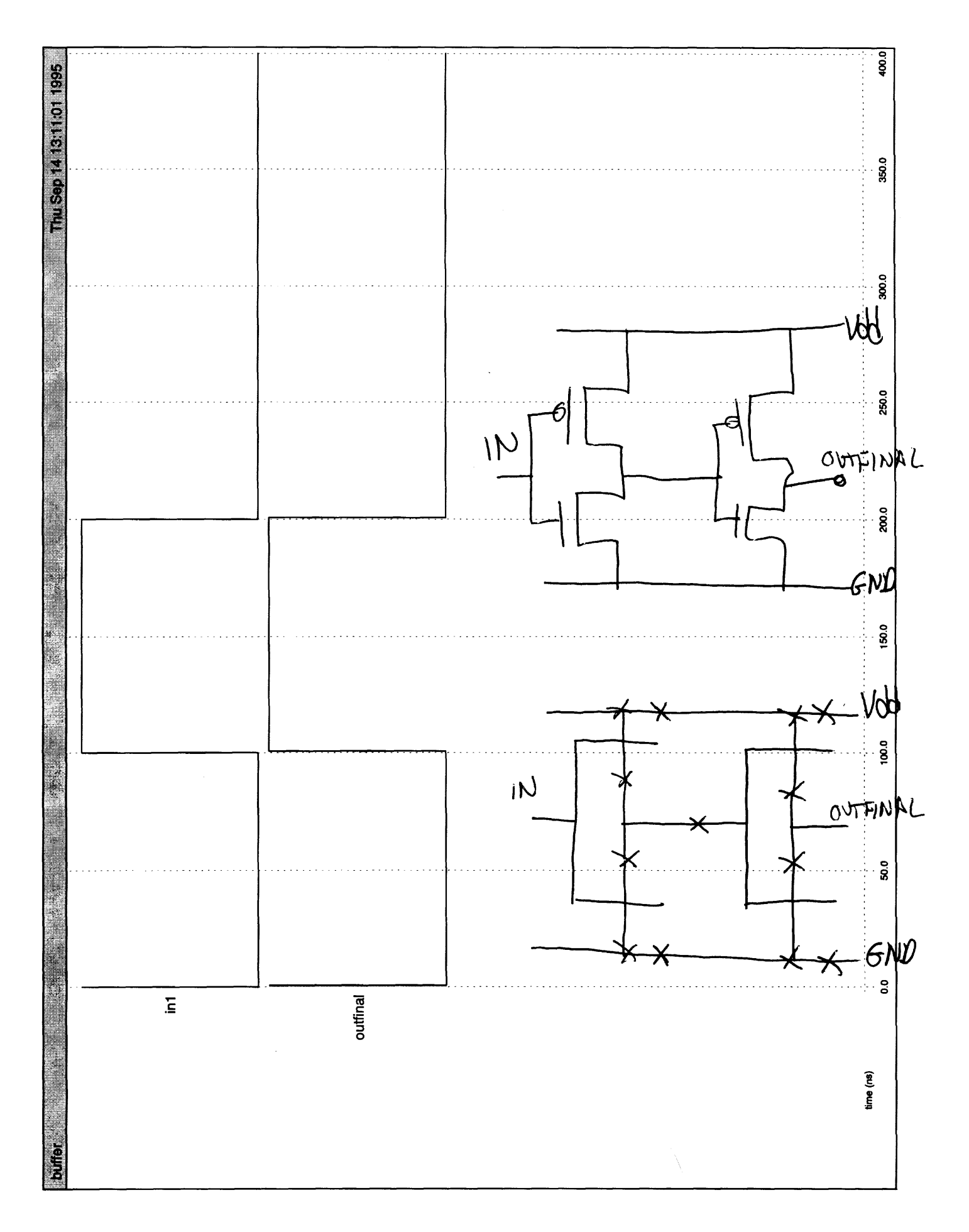

```
*** buffer.mag *** 
magic 
tech scmos 
timestamp 811101482 
<< polysilicon >> 
rect -25 10 -23 12 
<< metal1 >> 
rect 8 6 12 10 
use invert invert 0
timestamp 811101015 
transform 1 0 -25 0 1 -10 
box -5 -2 16 38 
use invert invert_1 
timestamp 811101015 
transform 1 0 -4 0 1 -10 
box -5 -2 16 38 
<< labels >> 
rlabel metal1 10 8 10 8 7 outfinal 
rlabel polysilicon -24 11 -24 11 1 in1 
<< end >> 
*** invert.mag *** 
magic 
tech scmos 
timestamp 811101015 
<< polysilicon >> 
rect 0 29 3 31 
rect 9 29 11 31 
rect 0 7 2 29 
rect 0 5 3 7 
rect 6 5 8 7 
<< ndiffusion >> 
rect 3 7 6 9 
rect 3 2 6 5 
<< pdiffusion >> 
rect 3 31 9 34 
rect 3 27 9 29 
<< metal1 >> 
rect -1 34 3 38 
rect 9 34 16 38 
rect 3 20 7 23 
rect -5 16 -4 20 
rect 3 16 16 20 
rect 3 13 7 16 
rect -1 -2 3 2 
rect 7 -2 16 2 
<< polycontact >> 
rect -4 16 0 20 
<< ndcontact >> 
rect 3 9 7 13 
rect 3 -2 7 2 
<< pdcontact >> 
rect 3 34 9 38
```

```
p in1 invert_1/in Vdd 2 6 -22 19 
n in1 GND invert_1/in 2 3 -22 -5 
C in1 GND 12 
C outfinal GND 64 
C invert_1/in GND 74 
C Vdd GND 88 
*** buffer.cmd *** 
| Irsim Test Vector for buffer3 
| Watch nodes 
ana in1 outfinal 
| Since irsim needs a clock while the inverter is a combinational circuit, 
| we will use a dummy clock signal just to keep irsim happy. 
clock Vdd 1 
| cycle the input node "in" through a sequence of 1s and 0s 
V in1 0 1 0 0 
| Simulate the circuit for this sequence of inputs 
R 
*** buffer.cif *** 
DS 1 50 2; 
9 buffer; 
L CWN;
     B 20 8 -34 128; 
    B 20 52 -34 58; 
L CMF; 
    B 16 16 40 32; 
L CPG; 
   B 8 8 -96 44;
94 outfinal 40 32 CMF; 
94 in1 -96 44 CPG; 
C 2 R 1 0 T -100 -40; 
C 2 R 1 0 T -16 -40; 
DF<sub>i</sub>DS 2 50 2; 
9 invert; 
L CWN;
     B 64 8 24 168; 
     B 88 40 12 144; 
     B 64 52 24 98; 
L CMF; 
     B 84 16 22 144; 
     B 24 16 24 100; 
     B 16 12 20 86; 
    B 20 16 -10 72; 
     B 52 16 38 72;
```
 B 16 28 20 50; B 84 16 22 0; L CPG; B 44 8 22 120; B 8 36 4 98; B 24 16 -4 72; B 8 36 4 46; B 32 8 16 24; L CAA; B 16 16 -12 144; B 24 60 24 122; B 16 16 20 44; B 12 28 18 22; B 16 16 -12 0; B 16 16 20 0; L CCA; B 8 8 24 144; B 8 8 24 100; B 8 8 20 44; B 8 8 20 0; L CCA; B 8 8 -12 144; B 8 8 -12 0; L CCP; B 8 8 -8 72; L CSN; B 32 32 -12 144; B 32 32 20 44; B 28 12 18 22; B 32 32 20 0; L CSP; B 40 76 24 122; B 32 32 -12 0; 94 Vdd! 52 144 CMF; 94 GND! 48 0 CMF; 94 out 20 68 CMF; 94 in 4 72 CPG;  $DF;$ C 1; End